# Package 'dartR.sim'

November 20, 2023

<span id="page-0-0"></span>Type Package

Title Computer Simulations of 'SNP' Data

Version 0.70

Description Allows to simulate SNP data using genlight objects. For example, it is straight forward to simulate a simple drift scenario with exchange of individuals between two populations or create a new genlight object based on allele frequencies of an existing genlight object.

Encoding UTF-8

- **Depends** R  $(>= 3.5)$ , adegenet  $(>= 2.0.0)$ , dartR.base, dartR.data, ggplot2
- Imports shiny, fields, utils, methods, stringi, stringr, data.table, Rcpp, shinyBS, shinyjs, shinythemes, shinyWidgets, hierfstat, reshape2

License GPL  $(>= 3)$ 

RoxygenNote 7.2.3

#### NeedsCompilation no

Author Jose L. Mijangos [aut, cre], Bernd Gruber [aut], Arthur Georges [aut], Carlo Pacioni [aut], Peter J. Unmack [ctb], Oliver Berry [ctb]

#### URL <https://green-striped-gecko.github.io/dartR/>,

<https://github.com/green-striped-gecko/dartR.sim>

BugReports <https://github.com/green-striped-gecko/dartR.sim/issues>

Maintainer Jose L. Mijangos <luis.mijangos@gmail.com>

Repository CRAN

Date/Publication 2023-11-20 19:30:02 UTC

## <span id="page-1-0"></span>R topics documented:

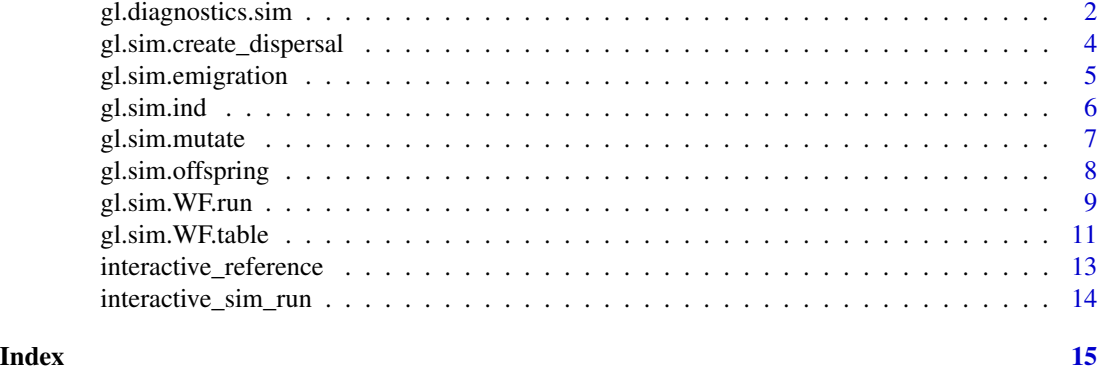

gl.diagnostics.sim *Comparing simulations against theoretical expectations*

#### Description

Comparing simulations against theoretical expectations

#### Usage

```
gl.diagnostics.sim(
 x,
 Ne,
  iteration = 1,
 pop_{he} = 1,
 pops_fst = c(1, 2),plot_theme = theme_dartR(),
 plot.file = NULL,
 plot.dir = NULL,
  verbose = NULL
)
```
#### Arguments

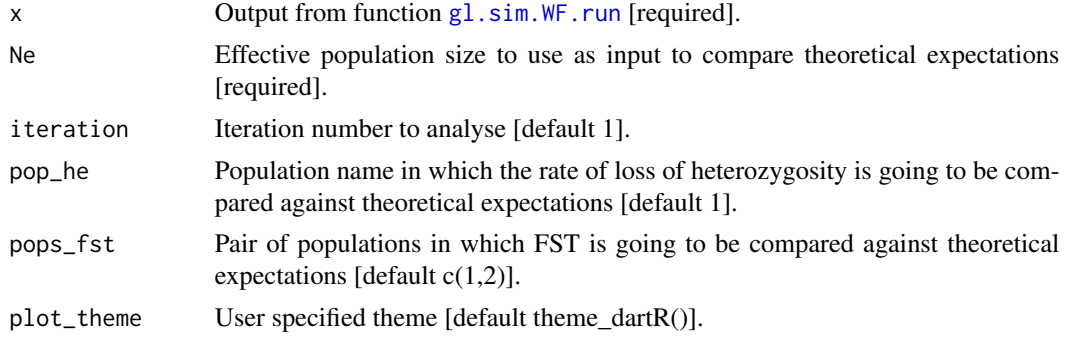

<span id="page-2-0"></span>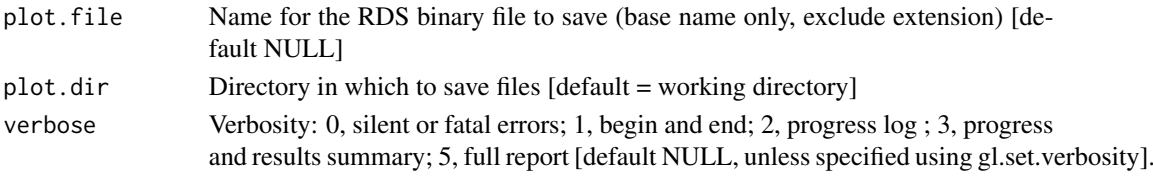

#### Details

Two plots are presented comparing the simulations against theoretical expectations:

- 1. Expected heterozygosity under neutrality (Crow & Kimura, 1970, p. 329) is calculated as:  $Het = He0(1-(1/2Ne))<sup>2</sup>t,$ where Ne is effective population size, He0 is heterozygosity at generation 0 and t is the number of generations.
- 2. Expected FST under neutrality (Takahata, 1983) is calculated as:  $FST=1/(4Nem(n/(n-1))^{2}+1),$ where Ne is effective populations size of each individual subpopulation, m is dispersal rate and n the number of subpopulations (always 2).

#### Value

Returns plots comparing simulations against theoretical expectations

#### Author(s)

Custodian: Luis Mijangos – Post to <https://groups.google.com/d/forum/dartr>

#### References

- Crow JF, Kimura M. An introduction to population genetics theory. An introduction to population genetics theory. 1970.
- Takahata N. Gene identity and genetic differentiation of populations in the finite island model. Genetics. 1983;104(3):497-512.

#### See Also

[gl.filter.callrate](#page-0-0)

#### **Examples**

```
ref_table <- gl.sim.WF.table(file_var=system.file('extdata',
'ref_variables.csv', package = 'dartR.data'),interactive_vars = FALSE)
res_sim <- gl.sim.WF.run(file_var = system.file('extdata',
 'sim_variables.csv', package ='dartR.data'),ref_table=ref_table,
 interactive_vars = FALSE,number_pops_phase2=2,population_size_phase2="50 50")
```

```
gl.sim.create_dispersal
```
*Creates a dispersal file as input for the function gl.sim.WF.run*

#### Description

This function writes a csv file called "dispersal\_table.csv" which contains the dispersal variables for each pair of populations to be used as input for the function [gl.sim.WF.run](#page-8-1).

The values of the variables can be modified using the columns "transfer\_each\_gen" and "number\_transfers" of this file.

See documentation and tutorial for a complete description of the simulations. These documents can be accessed by typing in the R console: browseVignettes(package="dartR")

#### Usage

```
gl.sim.create_dispersal(
  number_pops,
  dispersal_type = "all_connected",
  number_transfers = 1,
  transfer_each_gen = 1,
  outputh = tempdir(),outfile = "dispersal_table.csv",
  verbose = NULL
)
```
#### Arguments

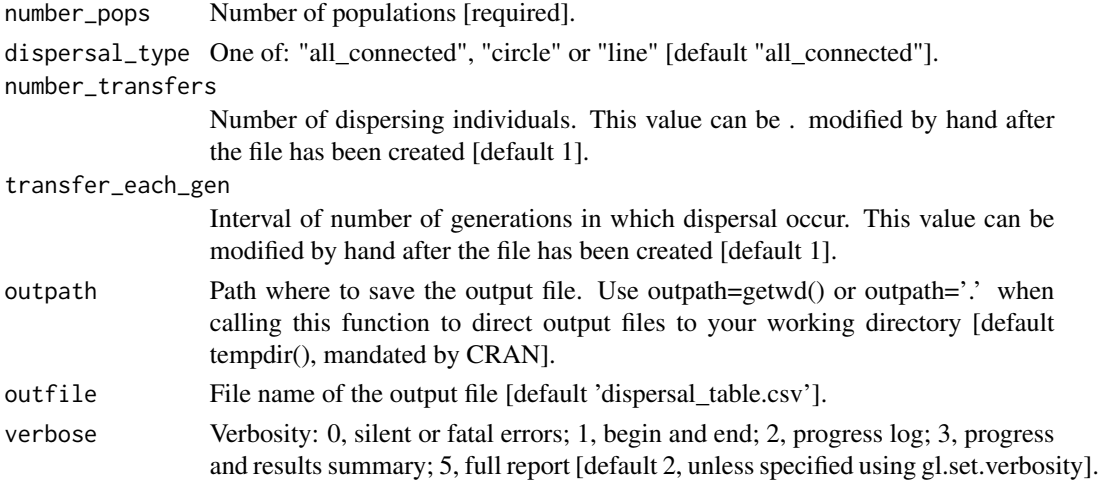

#### Value

A csv file containing the dispersal variables for each pair of populations to be used as input for the function [gl.sim.WF.run](#page-8-1).

#### <span id="page-4-0"></span>gl.sim.emigration 5

#### Author(s)

Custodian: Luis Mijangos – Post to <https://groups.google.com/d/forum/dartr>

#### See Also

[gl.sim.WF.run](#page-8-1)

Other simulation functions: [gl.sim.WF.run\(](#page-8-1)), [gl.sim.WF.table\(](#page-10-1))

#### Examples

gl.sim.create\_dispersal(number\_pops=10)

gl.sim.emigration *Simulates emigration between populations*

#### Description

A function that allows to exchange individuals of populations within a genlight object (=simulate emigration between populations).

There are two ways to specify emigration. If an emi.table is provided (a square matrix of dimension of the populations that specifies the emigration from column x to row y), then emigration is deterministic in terms of numbers of individuals as specified in the table. If perc.mig and emi.m are provided, then emigration is probabilistic. The number of emigrants is determined by the population size times the perc.mig and then the population where to migrate to is taken from the relative probability in the columns of the emi.m table.

Be aware if the diagonal is non zero then migration can occur into the same patch. So most often you want to set the diagonal of the emi.m matrix to zero. Which individuals is moved is random, but the order is in the order of populations. It is possible that an individual moves twice within an emigration call(as there is no check, so an individual moved from population 1 to 2 can move again from population 2 to 3).

#### Usage

```
gl.sim.emigration(x, perc.mig = NULL, emi.m = NULL, emi.table = NULL)
```
#### Arguments

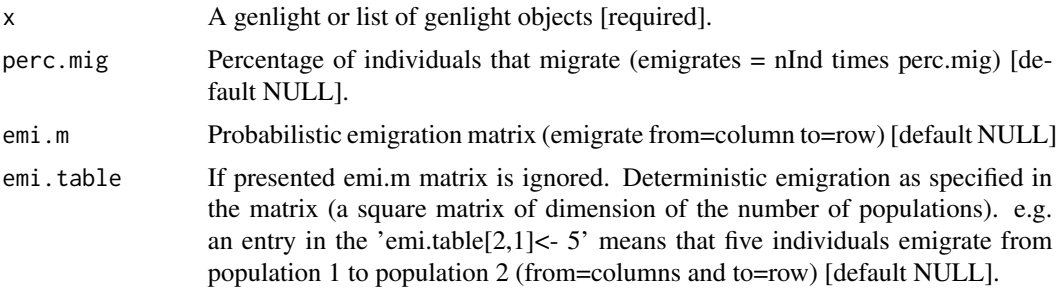

#### <span id="page-5-0"></span>Value

A list or a single [depends on the input] genlight object, where emigration between population has happened

#### Author(s)

Custodian: Bernd Gruber (Post to <https://groups.google.com/d/forum/dartr>)

#### Examples

```
x <- possums.gl
#one individual moves from every population to
#every other population
emi.tab <- matrix(1, nrow=nPop(x), ncol=nPop(x))
diag(emi.tab)<- 0
np <- gl.sim.emigration(x, emi.table=emi.tab)
np
```
gl.sim.ind *Simulates individuals based on allele frequencies*

#### **Description**

This function simulates individuals based on the allele frequencies of a genlight object. The output is a genlight object with the same number of loci as the input genlight object.

#### Usage

 $gl.sim.ind(x, n = 50, popname = NULL)$ 

#### Arguments

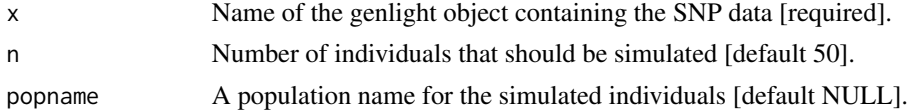

#### Details

The function can be used to simulate populations for sampling designs or for power analysis. Check the example below where the effect of drift is explored, by simply simulating several generation a genlight object and putting in the allele frequencies of the previous generation. The beauty of the function is, that it is lightning fast. Be aware this is a simulation and to avoid lengthy error checking the function crashes if there are loci that have just NAs. If such a case can occur during your simulation, those loci need to be removed, before the function is called.

#### Value

A genlight object with n individuals.

#### <span id="page-6-0"></span>gl.sim.mutate 7

#### Author(s)

Bernd Gruber (bernd.gruber@canberra.edu.au)

#### Examples

```
glsim <- gl.sim.ind(testset.gl, n=10, popname='sims')
glsim
###Simulate drift over 10 generation
# assuming a bottleneck of only 10 individuals
# [ignoring effect of mating and mutation]
# Simulate 20 individuals with no structure and 50 SNP loci
founder \leq glSim(n.ind = 20, n.snp.nonstruc = 50, ploidy=2)
#number of fixed loci in the first generation
res <- sum(colMeans(as.matrix(founder), na.rm=TRUE) %%2 ==0)
simgl <- founder
#49 generations of only 10 individuals
for (i in 2:50)
{
   simgl <- gl.sim.ind(simgl, n=10, popname='sims')
  res[i]<- sum(colMeans(as.matrix(simgl), na.rm=TRUE) %%2 ==0)
}
plot(1:50, res, type='b', xlab='generation', ylab='# fixed loci')
```
gl.sim.mutate *Simulates mutations within a genlight object*

#### **Description**

This script is intended to be used within the simulation framework of dartR. It adds the ability to add a constant mutation rate across all loci. Only works currently for biallelic data sets (SNPs). Mutation rate is checking for all alleles position and mutations at loci with missing values are ignored and in principle 'double mutations' at the same loci can occur, but should be rare.

#### Usage

```
gl.sim.mutate(x, mut.rate = <math>1e-06</math>)
```
#### Arguments

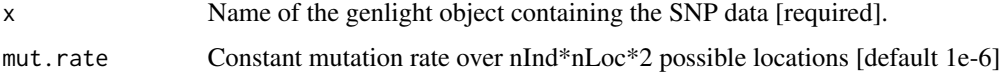

#### Value

Returns a genlight object with the applied mutations

#### <span id="page-7-0"></span>Author(s)

```
Bernd Gruber (Post to https://groups.google.com/d/forum/dartr)
```
#### Examples

```
b2 <- gl.sim.mutate(bandicoot.gl,mut.rate=1e-4 )
#check the mutations that have occurred
table(as.matrix(bandicoot.gl), as.matrix(b2))
```
gl.sim.offspring *Simulates offspring based on alleles provided by parents*

#### Description

This takes a population (or a single individual) of fathers (provided as a genlight object) and mother(s) and simulates offspring based on 'random' mating. It can be used to simulate population dynamics and check the effect of those dynamics and allele frequencies, number of alleles. Another application is to simulate relatedness of siblings and compare it to actual relatedness found in the population to determine kinship.

#### Usage

```
gl.sim.offspring(
  fathers,
  mothers,
  noffpermother,
  sexratio = 0.5,
  popname = "offspring",
  verbose = NULL
\mathcal{L}
```
#### Arguments

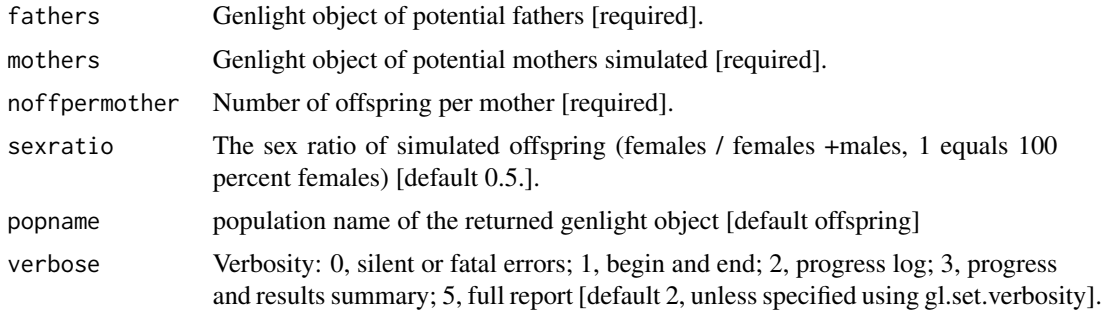

#### Value

A genlight object with n individuals.

#### <span id="page-8-0"></span>gl.sim.WF.run 9

#### Author(s)

Bernd Gruber (Post to <https://groups.google.com/d/forum/dartr>)

#### Examples

```
#Simulate 10 potential fathers
gl.fathers <- glSim(10, 20, ploidy=2)
#Simulate 10 potential mothers
gl.mothers <- glSim(10, 20, ploidy=2)
res <- gl.sim.offspring(gl.fathers, gl.mothers, 2, sexratio=0.5)
```
<span id="page-8-1"></span>gl.sim.WF.run *Runs Wright-Fisher simulations*

#### **Description**

This function simulates populations made up of diploid organisms that reproduce in non-overlapping generations. Each individual has a pair of homologous chromosomes that contains interspersed selected and neutral loci. For the initial generation, the genotype for each individual's chromosomes is randomly drawn from distributions at linkage equilibrium and in Hardy-Weinberg equilibrium.

See documentation and tutorial for a complete description of the simulations. These documents can be accessed at http://georges.biomatix.org/dartR

Take into account that the simulations will take a little bit longer the first time you use the function gl.sim.WF.run() because C++ functions must be compiled.

#### Usage

```
gl.sim.WF.run(
  file_var,
  ref_table,
  x = NULL,file_dispersal = NULL,
  number_iterations = 1,
  every_gen = 10,
  sample_percent = 50,
  store_phase1 = FALSE,
  interactive_vars = TRUE,
  seed = NULL,
  verbose = NULL,
  ...
)
```
#### Arguments

file\_var Path of the variables file 'sim\_variables.csv' (see details) [required if interactive\_vars = FALSE].

<span id="page-9-0"></span>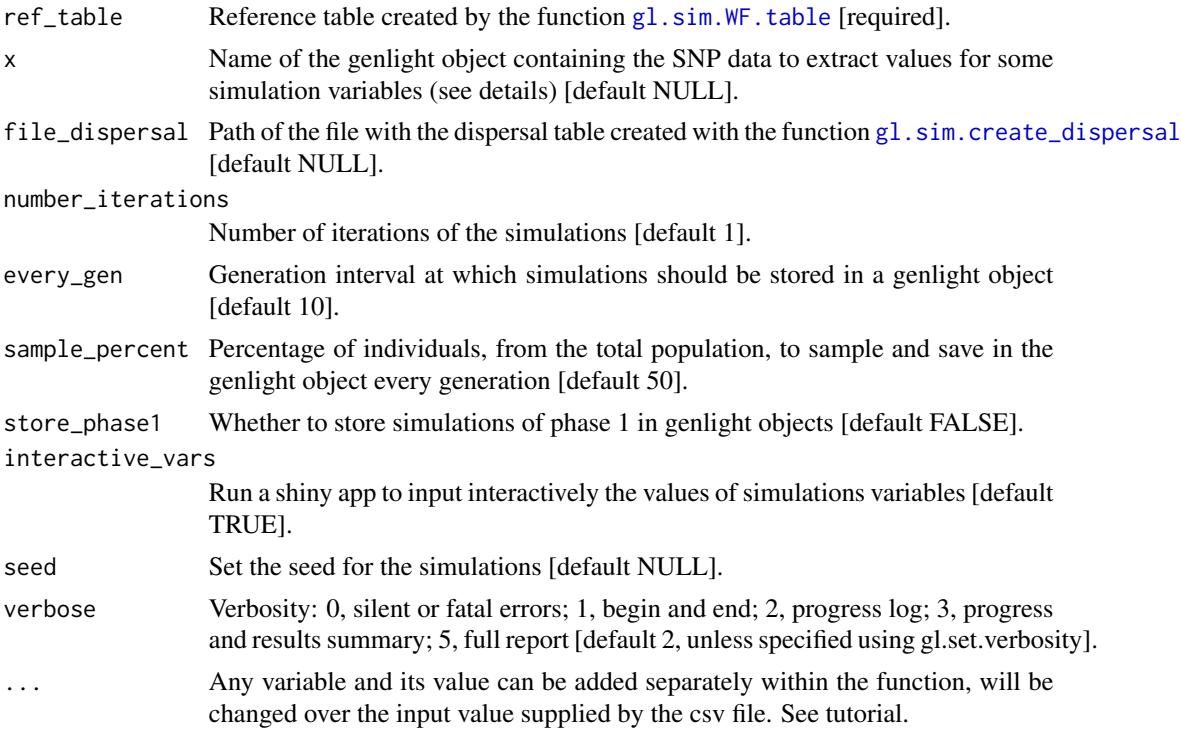

#### Details

Values for simulation variables can be submitted into the function interactively through a shiny app if interactive\_vars = TRUE. Optionally, if interactive\_vars = FALSE, values for variables can be submitted by using the csv file 'sim\_variables.csv' which can be found by typing in the R console: system.file('extdata', 'sim\_variables.csv', package ='dartR.data').

The values of the variables can be modified using the third column ("value") of this file.

The output of the simulations can be analysed seemingly with other dartR functions.

If a genlight object is used as input for some of the simulation variables, this function access the information stored in the slots x\$position and x\$chromosome.

To show further information of the variables in interactive mode, it might be necessary to call first: 'library(shinyBS)' for the information to be displayed.

The main characteristics of the simulations are:

- Simulations can be parameterised with real-life genetic characteristics such as the number, location, allele frequency and the distribution of fitness effects (selection coefficients and dominance) of loci under selection.
- Simulations can recreate specific life histories and demographics, such as source populations, dispersal rate, number of generations, founder individuals, effective population size and census population size.
- Each allele in each individual is an agent (i.e., each allele is explicitly simulated).
- Each locus can be customisable regarding its allele frequencies, selection coefficients, and dominance.

#### <span id="page-10-0"></span>gl.sim.WF.table 11

- The number of loci, individuals, and populations to be simulated is only limited by computing resources.
- Recombination is accurately modeled, and it is possible to use real recombination maps as input.
- The ratio between effective population size and census population size can be easily controlled.
- The output of the simulations are genlight objects for each generation or a subset of generations.
- Genlight objects can be used as input for some simulation variables.

#### Value

Returns genlight objects with simulated data.

#### Author(s)

Custodian: Luis Mijangos – Post to <https://groups.google.com/d/forum/dartr>

#### See Also

#### [gl.sim.WF.table](#page-10-1)

Other simulation functions: [gl.sim.WF.table\(](#page-10-1)), [gl.sim.create\\_dispersal\(](#page-3-1))

#### Examples

```
ref_table <- gl.sim.WF.table(file_var=system.file("extdata",
"ref_variables.csv", package = "dartR.data"),interactive_vars = FALSE)
```

```
res_sim <- gl.sim.WF.run(file_var = system.file("extdata",
 "sim_variables.csv", package ="dartR.data"),ref_table=ref_table,
 interactive_vars = FALSE)
```
<span id="page-10-1"></span>gl.sim.WF.table *Creates the reference table for running gl.sim.WF.run*

#### **Description**

This function creates a reference table to be used as input for the function  $g1 \text{.simWF}$ . run. The created table has eight columns with the following information for each locus to be simulated:

- q initial frequency.
- h dominance coefficient.
- s selection coefficient.
- c recombination rate.
- loc\_bp chromosome location in base pairs.
- loc\_cM chromosome location in centiMorgans.
- chr\_name chromosome name.
- type SNP type.

The reference table can be further modified as required.

See documentation and tutorial for a complete description of the simulations. These documents can be accessed at http://georges.biomatix.org/dartR

#### Usage

```
gl.sim.WF.table(
  file_var,
  x = NULL,file_targets_sel = NULL,
  file_r_map = NULL,
  interactive_vars = TRUE,
  seed = NULL,
  verbose = NULL,
  ...
)
```
#### Arguments

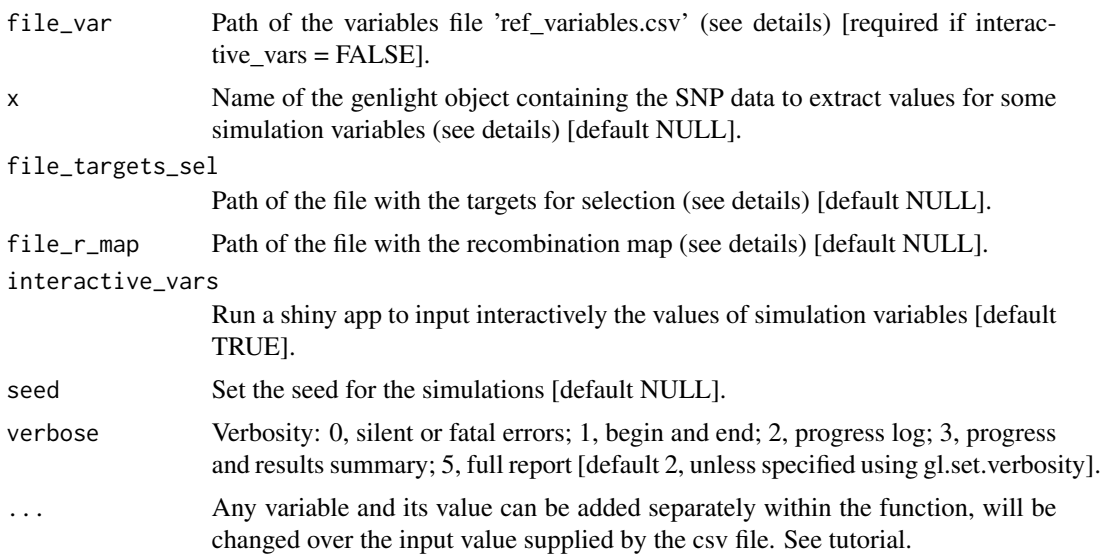

#### Details

Values for the variables to create the reference table can be submitted into the function interactively through a Shiny app if interactive\_vars = TRUE. Optionally, if interactive\_vars = FALSE, values for variables can be submitted by using the csv file 'ref\_variables.csv' which can be found by typing in the R console: system.file('extdata', 'ref\_variables.csv', package ='dartR.data').

<span id="page-12-0"></span>The values of the variables can be modified using the third column ("value") of this file.

If a genlight object is used as input for some of the simulation variables, this function access the information stored in the slots x\$position and x\$chromosome.

Examples of the format required for the recombination map file and the targets for selection file can be found by typing in the R console:

- system.file('extdata', 'fly\_recom\_map.csv', package ='dartR.data')
- system.file('extdata', 'fly\_targets\_of\_selection.csv', package ='dartR.data')

To show further information of the variables in interactive mode, it might be necessary to call first: 'library(shinyBS)' for the information to be displayed.

#### Value

Returns a list with the reference table used as input for the function  $g_1$ . sim. WF. run and a table with the values variables used to create the reference table.

#### Author(s)

Custodian: Luis Mijangos – Post to <https://groups.google.com/d/forum/dartr>

#### See Also

#### [gl.sim.WF.run](#page-8-1)

Other simulation functions: [gl.sim.WF.run\(](#page-8-1)), [gl.sim.create\\_dispersal\(](#page-3-1))

#### Examples

```
ref_table <- gl.sim.WF.table(file_var=system.file("extdata",
"ref_variables.csv", package = "dartR.data"),interactive_vars = FALSE)
```

```
res_sim <- gl.sim.WF.run(file_var = system.file("extdata",
 "sim_variables.csv", package ="dartR.data"),ref_table=ref_table,
interactive_vars = FALSE)
```
interactive\_reference *Shiny app for the input of the reference table for the simulations*

#### **Description**

Shiny app for the input of the reference table for the simulations

#### Usage

interactive\_reference()

### <span id="page-13-0"></span>Author(s)

Custodian: Luis Mijangos – Post to <https://groups.google.com/d/forum/dartr>

interactive\_sim\_run *Shiny app for the input of the simulations variables*

#### Description

Shiny app for the input of the simulations variables

#### Usage

```
interactive_sim_run()
```
### Author(s)

Custodian: Luis Mijangos – Post to <https://groups.google.com/d/forum/dartr>

# <span id="page-14-0"></span>Index

∗ simulation functions gl.sim.create\_dispersal, [4](#page-3-0) gl.sim.WF.run, [9](#page-8-0) gl.sim.WF.table, [11](#page-10-0)

```
gl.diagnostics.sim, 2
gl.filter.callrate, 3
gl.sim.create_dispersal, 4, 10, 11, 13
gl.sim.emigration, 5
gl.sim.ind, 6
gl.sim.mutate, 7
gl.sim.offspring, 8
gl.sim.WF.run, 2, 4, 5, 9, 11, 13
gl.sim.WF.table, 5, 10, 11, 11
```
interactive\_reference, [13](#page-12-0) interactive\_sim\_run, [14](#page-13-0)